Муниципальное бюджетное общеобразовательное учреждение Средняя общеобразовательная школа имени Рустема Абзалова с. Алкино-2 муниципального района Чишминский район Республики Башкортостан

РАССМОТРЕНО И ПРИНЯТО на заседании методического совета  $\Pi$ p.  $N<sup>o</sup>$   $\perp$  or  $26.082021$ 

УТВЕРЖДАЮ Директор СОЦ С. Алкино-2 /Батршина М.Т./ Пр. № 282 от 27.08.2021

Дополнительная общеобразовательная общеразвивающая программа научно-технической направленности «Электроника и Arduino»

> Возраст обучающихся: 11 - 13 лет Срок реализации: 9 месяцев

> > Составитель: Низамутдинов Малик Халилович, педагог дополнительного образования

> > > 2021

#### **Пояснительная записка**

**Актуальность программы.** В настоящее время информатизации обучения отводится ответственная роль в развитии и становлении активной, самостоятельно мыслящей личности, готовой конструктивно и творчески решать возникающие перед обществом задачи. Поэтому одна из основных задач дополнительного образования состоит в том, чтобы помочь учащимся в полной мере проявлять свои способности, развить творческий потенциал, инициативу, самостоятельность. Формирование интереса к овладению знаний и умений в области информационных технологий является важным средством повышения качества обучения.

**Отличительной особенностью** программы является то, что в рамках курса «Электроника и Arduino» учащимися на практике рассматривается процесс проектирования и изготовления роботизированных систем и элементы «умных вещей» и «умного дома». Учащиеся постигают принципы работы радиоэлектронных компонентов, электронных схем и датчиков. На доступном уровне изучаются основы работы техники и микроэлектроники, иллюстрируется применение микроконтроллеров в быту и на производстве.

Наиболее подготовленные ребята могут участвовать в городских, республиканских, российских, международных соревнованиях. С этой целью их знакомят с техническими требованиями заданий схемотехнике – робототехнике, предоставляемыми на соревнования, с условиями проведения соревнований. Учащиеся ежегодно принимают участие в различных районных, республиканских и всероссийских конкурсах и чемпионатах:

Республиканская научно-практическая конференция учащихся по детскому техническому творчеству «Лаборатория XXI века»; республиканском конкурсе работ по информационным технологиям среди школьников «КРИТ»; ежегодный региональный открытый фестиваль высоких технологий Республики Башкортостан «РобоПром» и др.

Отличительной особенностью данной программы является:

– получение базовых знаний по основам электротехники и электроники:

– формирование инженерного подхода к решению практических задач по изготовления роботизированных систем с использованием платы Arduino UNO;

– развитие компетентности в микроэлектронике, схемотехнике, электротехнике.

– изучение основ программирование на языке  $C++$ .

*Цель программы:* - Научить конструировать и программировать управляемые электронные устройства на базе вычислительной платформы Arduino.

#### *Задачи:*

*Обучающие:*

дать первоначальные знания по основным законам электричества и ознакомить учащихся с основами электротехники;

дать первоначальные знания об электронике и о современной компонентной базе электронных устройств;

научить приемам сборки и программирования «умных» устройств;

сформировать общенаучные и технологические навыки конструирования и проектирования;

ознакомить с правилами безопасной работы с инструментами

*Развивающие:*

развить творческую инициативу и самостоятельность.

*Воспитывающие:*

формировать творческое отношение к выполняемой работе;

воспитывать умение работать в коллективе, эффективно распределять обязанности.

## *Условия реализации программы*

Занятия проводятся 2 раза в неделю, два занятия по 45 минут с 10 минутным перерывом. Начало занятий в 16. 00 часов. Занятия проводятся в кабинете Информатика «Точка роста». В объединении занимаются дети в возрасте 11- 13 лет в количестве 10 человек. Занятия делятся на теоретические и практические части.

## *Образовательный результат программы:*

В области воспитания:

- адаптация ребёнка к жизни в социуме, его самореализация;
- развитие коммуникативных качеств;
- приобретение уверенности в себе;
- формирование самостоятельности, ответственности, взаимовыручки и взаимопомощи.

В области конструирования, моделирования и программирования:

- знание основных принципов механической передачи движения;
- умение работать по предложенным инструкциям, либо самостоятельно;
- умения творчески подходить к решению задачи;
- умения довести решение задачи до работающей модели;
- умение излагать мысли в четкой логической последовательности, отстаивать свою точку зрения, анализировать ситуацию и самостоятельно находить ответы на вопросы путем логических рассуждений;
- умение работать над проектом в команде, эффективно распределять обязанности.

## **Личностные и метапредметные результаты:**

1. **Коммуникативные универсальные учебные действия**: формировать умение слушать и понимать других; формировать и отрабатывать умение согласованно работать в группах и коллективе; формировать умение строить речевое высказывание в соответствии с поставленными задачами.

2. **Познавательные универсальные учебные действия:** формировать умение извлекать информацию из текста и иллюстрации; формировать умения на основе анализа рисункасхемы делать выводы.

3. **Регулятивные универсальные учебные действия:** формировать умение оценивать учебные действия в соответствии с поставленной задачей; формировать умение составлять план действия на занятии; формировать умение мобильно перестраивать свою работу в соответствии с полученными данными.

4. **Личностные универсальные учебные действия:** формировать учебную мотивацию, осознанность учения и личной ответственности, формировать эмоциональное отношение к учебной деятельности и общее представление о моральных нормах поведения.

## **Предметные результаты:**

*У обучающихся будут сформированы:*

- основные понятия электротехники и робототехники;

- основы алгоритмизации;

- умения автономного программирования;

- знания среды программирования С++
- основы программирования
- умения подключать и задействовать датчики и двигатели;

- навыки работы со схемами.

*Обучающиеся получат возможность научиться:*

- создавать электронные устройства начального уровня;
- автоматизировать несложные процессы;
- составлять алгоритмические блок-схемы для решения задач;
- использовать датчики и двигатели в простых задачах.
- программировать
- проходить все этапы проектной деятельности, создавать творческие работы

## **Требования к уровню подготовки обучающихся:**

Учащийся должен знать/понимать:

- влияние технологической деятельности человека на окружающую среду и здоровье;
- область применения и назначение инструментов, различных машин, технических устройств (в том числе компьютеров);
- основные источники информации;
- виды информации и способы её представления;
- основные информационные объекты и действия над ними;
- назначение основных устройств компьютера для ввода, вывода и обработки информации;
- правила безопасного поведения и гигиены при работе с компьютером.

Уметь:

- получать необходимую информацию об объекте деятельности, используя рисунки, схемы, эскизы, чертежи (на бумажных и электронных носителях);
- создавать и запускать программы для забавных механизмов;
- основные понятия, использующие в электронике и робототехнике: резистор, конденсатор, транзистор, диод, мотор, датчик наклона, датчик расстояния, порт, разъем, USB-кабель, меню, панель инструментов.

Использовать приобретенные знания и умения в практической деятельности и повседневной жизни для:

- поиска, преобразования, хранения и применения информации (в том числе с использованием компьютера) для решения различных задач;
- использовать компьютерные программы для решения учебных и практических задач;
- соблюдения правил личной гигиены и безопасности приёмов работы со средствами информационных и коммуникационных технологий

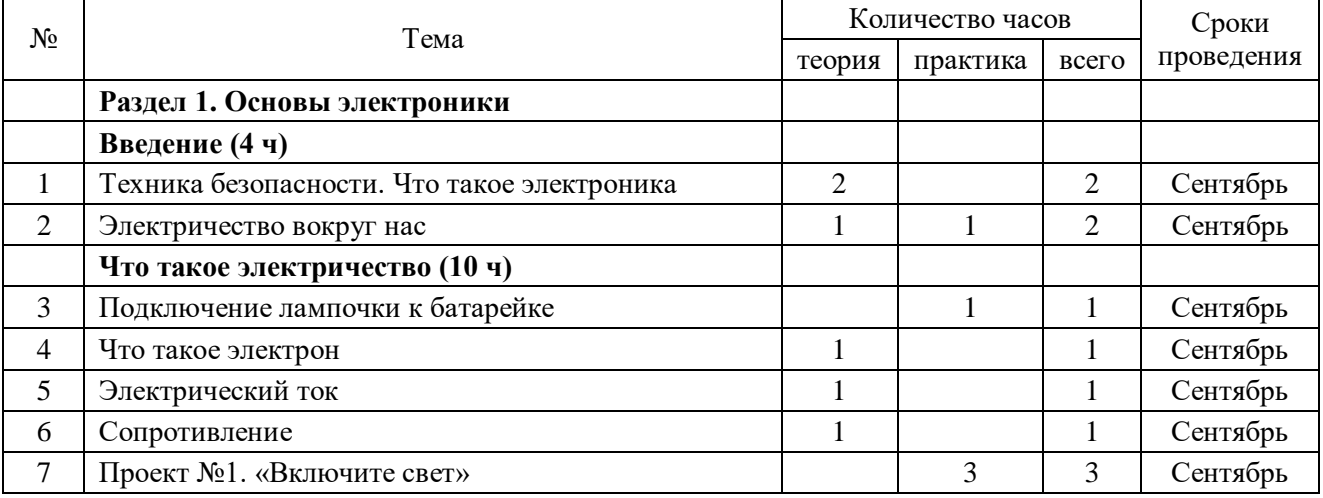

# 2. **Учебно- тематический план**

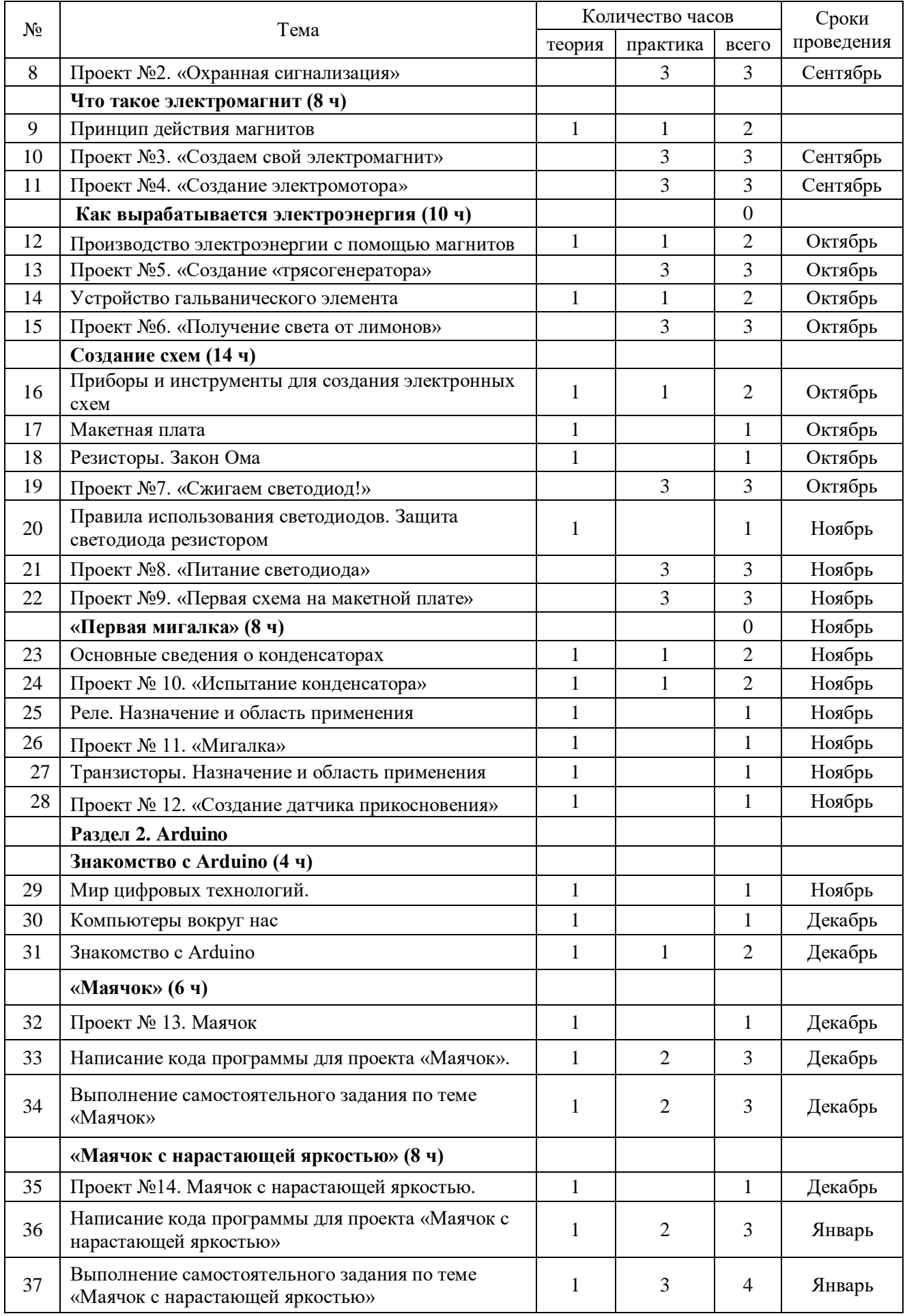

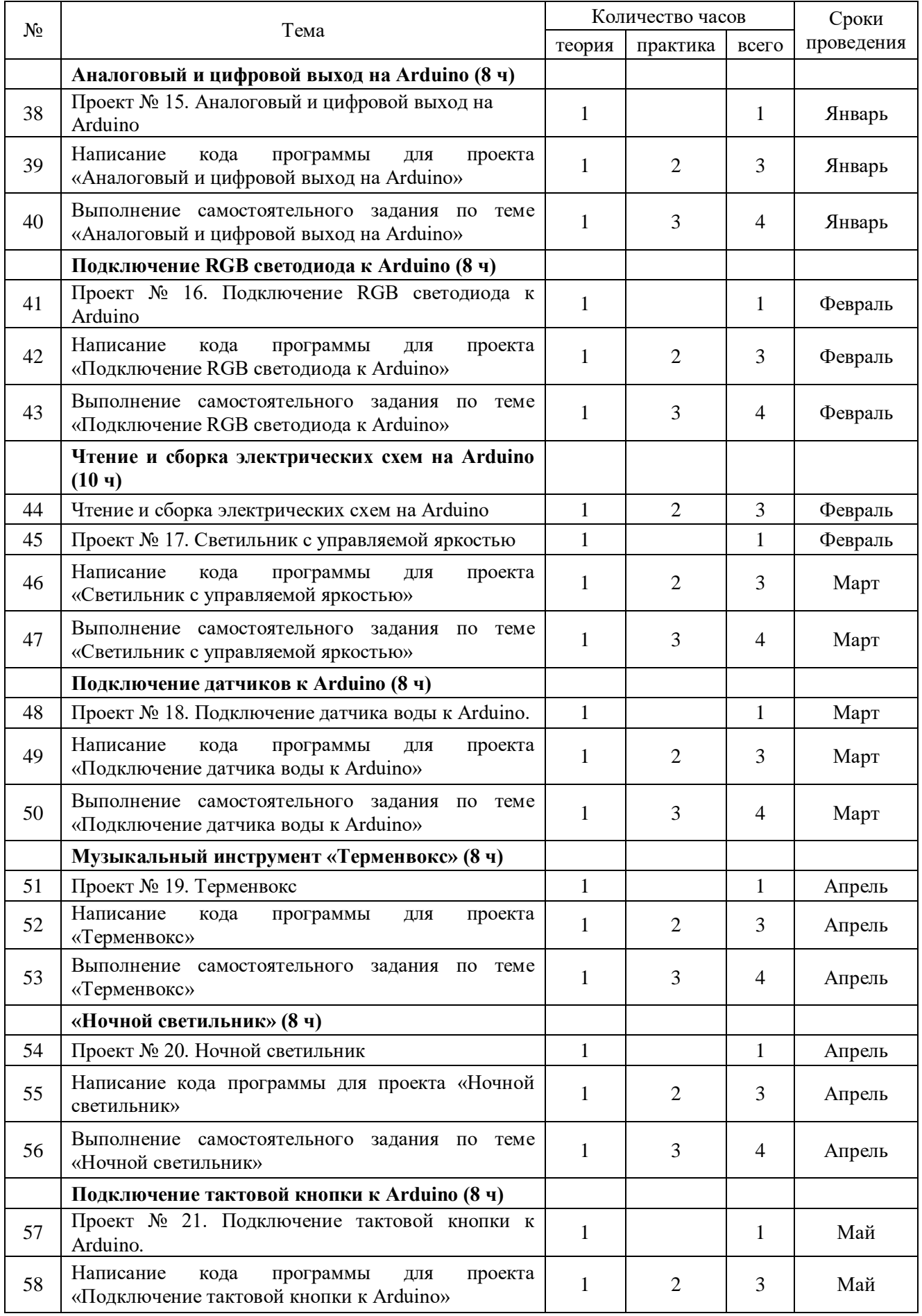

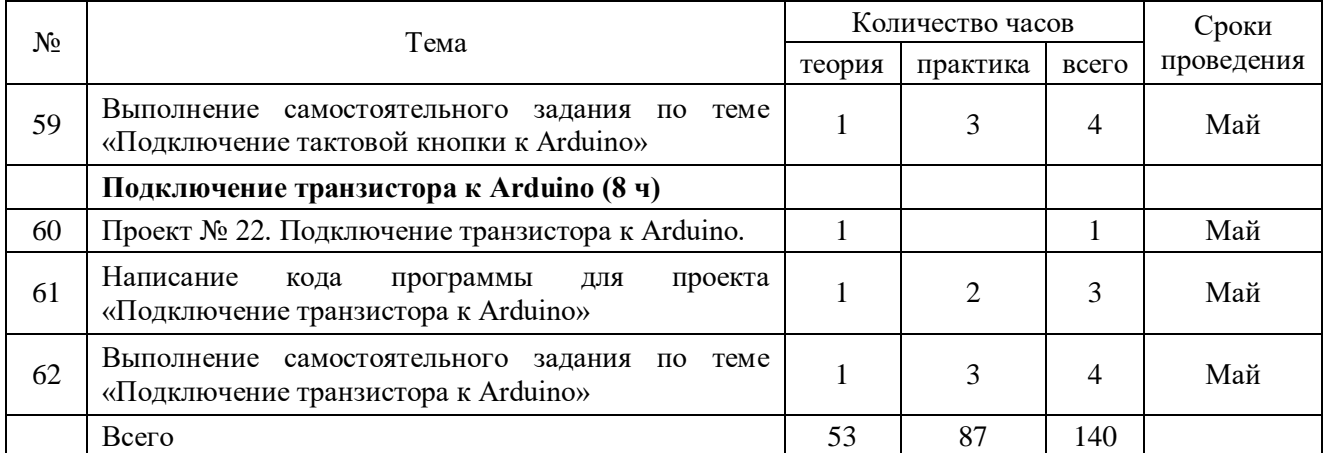

## **3. Содержание программы**

Раздел 1. Введение Модуль «Знакомство с Arduino» (54 часов).

Теория. Правила поведения обучающихся во время занятий. Вводный инструктаж. Инструкция по ТБ, ПБ. Что такое электричество. Способы получения электричества. Электрическое сопротивление (резисторы). Закон Ома. Обозначение электронных компонентов. Применение макетной платы.

Практика. Подключение светодиода к источнику питания. Создание электромагнита и электромотора. Получение электричества от лимонов. Применение закона Ома для ограничения тока светодиода. Испытание конденсатора. Применение транзистора при создании датчика прикосновения

Раздел 2. Arduino (86 часов).

Теория. Первое подключение платы Arduino к компьютеру, принцип работы и условные обозначения радиоэлементов. Что такое алгоритм в робототехнике. Виды алгоритмов: линейные, разветвляющиеся и циклические. Плата Arduino, как пользоваться платформой: устройство и программирование микропроцессора на языке C++. Устройство пьезоизлучателей, назначение процедуры void setup и void loop, а также свойство функции tone () в языке C++. Цифровые и аналоговые выходы Arduino, чем отличается цифровой сигнал от аналогового сигнала. Операторы int и if в языке C++. Аналоговые выходы с «широтно импульсной модуляцией» на плате Arduino. Устройство и распиновка полноцветного (RGB) светодиода. Аналоговые порты на плате Arduino A0-A5. Принцип работы аналоговых портов. Как подключить датчик к аналоговому порту на Arduino. Команды Serial.begin и Serial.print в языке программирования C++. Принцип работы полупроводниковых приборов и фоторезисторной автоматики. Тип данных unsigned int в языке C++. Устройство и назначение транзисторов. Применение транзисторов в робототехнике.

Практика. Первая установка драйверов для платы Arduino. Первый шаги по использованию программного обеспечения Arduino IDE. Чтение и сборка электрической схемы: «Маячок». Написание линейных, разветвляющихся и циклических алгоритмов. Сборка схемы с мигающим светодиодом на Arduino, пьезоизлучателем, программирование микропроцессора «Светофор». Сборка электрической схемы из двух светодиодов, плавное регулирование яркости свечения светодиодов, подключение RGB светодиод и использование директивы #define в языке программирования C++. Сборка электрической схемы светильника с управляемой яркостью от потенциометра на макетной плате. Написание скетча для вывода показаний датчика протечки воды на серийный монитор порта Arduino.

Сборка электрической схемы светильника с автоматическим включением, а также с автоматическим изменением яркости светодиода. Сборка электрической схемы с использованием транзисторов. Чтение и сборка различных электрических схем на Ардуино с последующим программированием микропроцессора.

# **4. Список литературы**

- 1. Электроника для детей. Собираем простые схемы, экспериментируем с электричеством / Э. Н. Даль ; пер. с англ. И. Е. Сацевича ; [науч. ред. Р. В. Тихонов]. — 2-е изд. — М.: Манн, Иванов и Фербер, 2018. — 288 с. «Государственные программы по трудовому обучению 1992-2000 гг.» Москва.: «Просвещение».
- 2. Петин В. А. Проекты с использованием контроллера Arduino. 2-е изд. СПб.: БХВ-Петербург, 2015. – 464 с.
- 3. Ревич Ю. В. Занимательная электроника. 3-е изд., перераб. и доп. СПб.: БХВ-Петербург, 2015 — 576 с.: ил.

# Список WEB-САЙТОВ

- 1. Онлайн программа на сайте http://роботехника18.рф
- 2. Справочник по C++ на сайте [http://wiki.amperka.ru](http://wiki.amperka.ru/)
- 3. Справочник по Arduino на сайте [http://wiki.amperka.ru](http://wiki.amperka.ru/)
- 4. Сайт Мир Конкурсов от УНИКУ[Мhttp://www.unikru.ru](http://www.unikru.ru/)